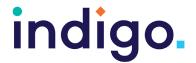

Apps and Software Ideas for Developing **Switching Skills** 

| Name                                                                               | Features                                                                                                    | lcon                                                                                                    | Windows<br>Software                       | ipad<br>App                | Android<br>App |  |
|------------------------------------------------------------------------------------|----------------------------------------------------------------------------------------------------|----------------------------------------------------------------------------------------------------|-------------------------------------------|----------------------------|----------------|--|
| Key 1 and 2: Experimental Learning and Making Something Happen                     |                                                                                                    |                                                                                                    |                                           |                            |                |  |
| Inclusive<br>Technology<br>Big Bang                                                | Collection of cause and effect activities with music, sounds and movements, including bubbles, stars, fireworks and colours, which can be activated by switches. | Big Bang , O                                                                                                    | V                                         |                            |                |  |
| Cognable Range Cause and Effect Sensory Lightbox Cause and Effect Sensory Soundbox | Range of cause and effect apps that provide animations and sound. There are a range of different scenes to choose from. Can be used with one switch.             |                                                                                                    |                                           | <b>V</b>                   | <b>V</b>       |  |
| Sensory Apps Ltd.                                                                  | Paint is splattered on the                                                                                                    | 220                                                                                                    |                                           | $\sqrt{}$                  |                |  |
| Sensory Splodge                                                                    | screen with each switch press.                                                                                                    | sensory                                                                                                    |                                           |                            |                |  |
| HelpKidzLearn Big Bang Patterns                                                    | Cause and effect app that provides patterns and sounds when the screen is touched. Specifically designed for low vision.                                         | S                                                                                                    | √ (Available through online subscription) | $\sqrt{}$                  | $\sqrt{}$      |  |
| HelpKidzLearn                                                                      | Press a switch to change                                                                                                    |                                                                                                    | √ (Available                              |                            |                |  |
| Big Bang Colours                                                                   | the colour of the screen, as bubbles float up.                                                                                                    |                                                                                                    | through<br>online<br>subscription)        |                            |                |  |
| RadSounds<br>Cause/Effect                                                          | Use one switch to play music from your music library. There is a timed mode where the music plays for a specified number of seconds.                             | RecSounds<br>Cause/<br>Effect                                                                                                    |                                           | V                          |                |  |
| Tarheel Reader www. Tarheelreader.org                                              | Read books created by others or create your own. Use a single switch to turn the pages of the book.                                                              | Tar Heat Reader    Since the State   State   S | √<br>(Available<br>online)                | √<br>(Available<br>online) |                |  |

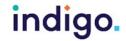

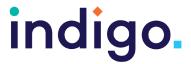

| Name                                                                        | Features                                                                                                    | Icon                   | Windows<br>Software                                | ipad<br>App | Android<br>App |  |  |
|-----------------------------------------------------------------------------|----------------------------------------------------------------------------------------------------|------------------------|----------------------------------------------------|-------------|----------------|--|--|
| Key 1 and 2: Ex                                                             | Key 1 and 2: Experimental Learning and Making Something Happen                                                             |                        |                                                    |             |                |  |  |
| Inclusive<br>Technology                                                     | Create your own personal slideshows. Use a switch to                                                                       | Swindshell<br>maker 22 | V                                                  |             |                |  |  |
| Switchlt! Maker 2                                                           | turn the pages                                                                                                    | A Second               |                                                    |             |                |  |  |
| Pictello                                                                    | Use a switch to turn the pages of a book. Create your own books or download pre-made ones from the Tarheel Reader website. |                        |                                                    | √           |                |  |  |
| Key 3: Masterii<br>with Two Swite                                           | ng Skills for Access: Swi                                                                                                  | tching Speci           | ific Skills: P                                     | laying      |                |  |  |
| HelpKidzLearn                                                               | Two switch game. Each                                                                                                    | 8 9                    | √ (Available                                       | V           | V              |  |  |
| Bumper Cars                                                                 | switch operates a different<br>bumper car. Make them<br>crash.                                                             |                        | through<br>online<br>subscription)                 |             |                |  |  |
| HelpKidzLearn<br>Shhh                                                       | Two switch game. One switch make the musician play, the other makes the man say 'shhh'.                                    |                        | √ (Available<br>through<br>online<br>subscription) | V           | V              |  |  |
| Inclusive                                                                   | A range of games that                                                                                                    | M                      | V                                                  |             |                |  |  |
| Technology Switch Skills for 2 Set 1                                        | enable errorless play with two switches.                                                                                   |                        |                                                    |             |                |  |  |
| Key 3: Mastering Skills for Access: Switching Specific Skills: Two Switches |                                                                                                    |                        |                                                    |             |                |  |  |
| For a One Purpose                                                           |                                                                                                    |                        |                                                    |             |                |  |  |
| HelpKidzLearn Rockets                                                       | Use one switch to build up the rocket. When the rocket is built, use the other switch to launch it.                        | <b>A</b>               | √ (Available through online subscription)          | V           | <b>√</b>       |  |  |

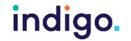

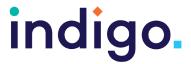

| Name                                                                             | Features                                                                                                    | lcon                                                                                                    | Windows<br>Software                       | ipad<br>App                | Android<br>App             |  |  |
|----------------------------------------------------------------------------------|----------------------------------------------------------------------------------------------------|----------------------------------------------------------------------------------------------------|-------------------------------------------|----------------------------|----------------------------|--|--|
|                                                                                  | Key 3: Mastering Skills for Access: Switching Specific Skills: Two Switches For a One Purpose                                             |                                                                                                    |                                           |                            |                            |  |  |
| HelpKidzLearn Touch to Jump                                                      | Use one switch to jump across the screen. When in the spotlight, use the other switch to start the performance.                           |                                                                                                    | √ (Available through online subscription) | V                          | ٧                          |  |  |
| Inclusive Technology Switch Skills for 2 Set 2                                   | A range of games under the catergories 'build up' and 'move and get'. These teach that each switch has a particular role in the activity. |                                                                                                    | <b>V</b>                                  |                            |                            |  |  |
| Apple Music                                                                      | With an appropriate interface, use one switch to 'skip' in your music library and the other to 'play'.                                    | Image: Control of the control of the control of the                |                                           | V                          |                            |  |  |
| Tarheel Reader www. Tarheelreader.org                                            | Read books created by others or create your own. Use a one switch to turn the page and the other to go back.                              | Tor Heel Reader    Site here were   Site   Site   S | √<br>(Available<br>online)                | √<br>(Available<br>online) | √<br>(Available<br>online) |  |  |
| Key 3: Mastering Skills for Access: Switching Specific Skills: One Switch Timing |                                                                                                    |                                                                                                    |                                           |                            |                            |  |  |
| HelpKidzLearn Splat The Clowns                                                   | Wait until the clown reaches the target and then hit the switch to throw pies, fruit or rotten cheese at them.                            |                                                                                                    | √ (Available through online subscription) | V                          | ٧                          |  |  |
| Inclusive<br>Technology<br>Hurdle Champion                                       | Use a switch to jump the hurdles at the appropriate time.                                                                                 |                                                                                                    |                                           | V                          | ٧                          |  |  |

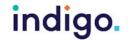

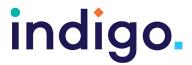

| Name                                                                             | Features                                                                                                    | lcon        | Windows<br>Software                                | _ | Android<br>App |  |
|----------------------------------------------------------------------------------|----------------------------------------------------------------------------------------------------|-------------|----------------------------------------------------|---|----------------|--|
| Key 3: Mastering Skills for Access: Switching Specific Skills: One Switch Timing |                                                                                                    |             |                                                    |   |                |  |
| HelpKidzLearn  More Crazy Cats                                                   | Wait until a cat peeps out of one of the bins, then press your switch to make the cat go crazy.                                                                                   |             | √ (Available through online subscription)          | V | $\sqrt{}$      |  |
| HelpKidzLearn Space Shooter                                                      | Activate a switch at the right time to shoot the aliens.                                                                                                    | (*)         | √ (Available through online subscription)          | 1 | V              |  |
| Inclusive Technology Switch Skills 1 and 2                                       | A range of activities that require one switch timing; e.g. press the switch when you see a car make it race or press the switch when the traffic light goes green and says 'go'.  |             | <b>V</b>                                           |   |                |  |
| Key 4A: Choos                                                                    | ing Independently: Failu                                                                                                    | re Free Cho | osing                                              |   |                |  |
| Switchlt! Jigsaw<br>Maker 2                                                      | Complete jigsaw puzzles. Use one or two switches to scan through the puzzle pieces. Any piece selected will be placed in the jigsaw.                                              | II.         | V                                                  |   |                |  |
| HelpKidzLearn Racing Cars                                                        | Use one or two switch scanning to choose a racing car from a choice of three to join the racetrack. Then watch them race.                                                         |             | √ (Available through online subscription)          | V | V              |  |
| HelpKidzLearn Pick and Play                                                      | Use one or two switch scanning to choose a musical instrument and hear it play.                                                                                                   |             | √ (Available<br>through<br>online<br>subscription) |   |                |  |
| Inclusive<br>Technology<br>Switch Skills-<br>Scanning                            | Use the 'free choice' activities for errorless one or two switch scanning activities. Any choice made is rewarded. Activities include rockets, instruments, fun fair and gadgets. |             | <b>V</b>                                           |   |                |  |

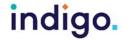

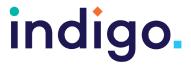

|                                                       |                                                         |              | Windows      | ipad                   | Android                |  |  |
|-------------------------------------------------------|---------------------------------------------------------|--------------|--------------|------------------------|------------------------|--|--|
| Name                                                  | Features                                                | Icon         |              | _                      | Android                |  |  |
|                                                       |                                                         |              |              |                        |                        |  |  |
| Key 4A: Choosing Independently: Failure Free Choosing |                                                         |              |              |                        |                        |  |  |
| Inclusive                                             | Create failure-free switch                              |              | $\sqrt{}$    | (Resources             | (Resources             |  |  |
| Technology                                            | scanning activities, where any choice is rewarded.      |              |              | made on<br>your online | made on<br>your online |  |  |
| ChooseltMaker 3                                       | any choice is rewarded.                                 | + June       |              | account                | account                |  |  |
|                                                       |                                                         |              |              | can be                 | can be                 |  |  |
|                                                       |                                                         |              |              | downloaded to the app) | downloaded to the app) |  |  |
| HolpKidzl oorn                                        | Use one or two switch                                   |              | V            | to the app)            | to the app)            |  |  |
| HelpKidzLearn                                         | scanning to choose a                                    |              | ٧            |                        |                        |  |  |
| Choose and Tell                                       | character and aspects                                   | and drive    |              |                        |                        |  |  |
| Range                                                 | of the story to create a                                | * • +        |              |                        |                        |  |  |
| 1. Fairytales                                         | personalised story that is                              |              |              |                        |                        |  |  |
| 2. Legends                                            | played out on the screen. 2 or 3 choices can be offered |              |              |                        |                        |  |  |
| Z. Legenus                                            | at each time.                                           |              |              |                        |                        |  |  |
| Key 4B: Choos                                         | ing Independently: Choo                                 | sing the rig | ht option    |                        |                        |  |  |
| Inclusive                                             | Create switch scanning                                  |              | √ √          | (Resources             | (Resources             |  |  |
| Technology                                            | activities or use the ready-                            |              | ,            | made on                | made on                |  |  |
| ChooseltMaker 3                                       | mades (numeracy, literacy,                              |              |              | your online            | your online            |  |  |
|                                                       | science) activities to answer                           | 1 pm         |              | account<br>can be      | account<br>can be      |  |  |
| Chooselt Ready-mades                                  | questions and make choices.                             |              |              | downloaded             | downloaded             |  |  |
| Reauy-illaues                                         |                                                         |              |              | to the app)            | to the app)            |  |  |
| Inclusive                                             | Has choosing activities with                            | 0            | $\checkmark$ |                        |                        |  |  |
| Technology                                            | blank cells to assist with                              | 1            |              |                        |                        |  |  |
| Switch Skills -                                       | 'choosing the right one'.                               | #   45   27  |              |                        |                        |  |  |
| Scanning                                              | Haranital and a section                                 |              | .1           |                        |                        |  |  |
| Crick Software                                        | Use switch scanning to complete matching,               | Clicker 7    | $\sqrt{}$    | √ (Apps are separated  |                        |  |  |
| Clicker 7                                             | choosing and literacy                                   |              |              | into                   |                        |  |  |
|                                                       | activities. Use pre-made                                |              |              | different              |                        |  |  |
|                                                       | activities or make your own.                            |              |              | categories;            |                        |  |  |
|                                                       |                                                         |              |              | books,<br>sentences,   |                        |  |  |
|                                                       |                                                         |              |              | docs)                  |                        |  |  |
|                                                       |                                                         |              |              |                        |                        |  |  |

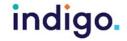

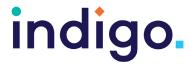

| Name                                                            | Features                                                                                                    | Icon | Windows<br>Software | ipad<br>App | Android<br>App |
|-----------------------------------------------------------------|----------------------------------------------------------------------------------------------------|------|---------------------|-------------|----------------|
| Key 4B: Choosing Independently: Choosing the right option       |                                                                                                    |      |                     |             |                |
| SoundingBoard                                                   | Switch accessible app where you can create simple communication or choice boards. The number of choices provided can be adjusted. Some pre-made boards are also available. |      |                     | V           |                |
| Key 5: Independently accessing a range of functional activities |                                                                                                    |      |                     |             |                |

## Key 5: Independently accessing a range of functional activities

Contact Indigo for further details on switch accessible apps/software for particular functional activities (literacy, communication, recreation, environmental control, maths).

## Useful websites for additional touchscreen resources

Useful websites for additional switching resources lan Bean's website SENict – SEN ICT Training & Consultancy (ianbean.co.uk)

Switch Progression Road Map & Step by Step Guides for Inclusive Technology Software http://www.inclusive.co.uk/publications

Linda Burkhart- Stepping Stones to Switch Access stepping stones chart 10 12.pdf (lindaburkhart.com)

Linda Burkhart- Additional Handouts about Switching Handouts - Linda J Burkhart (lindaburkhart.com)

Jane Farrall's List of Switch Activities Switches and Scanning | Jane Farrall Consulting

Teaching Learners With Multiple Special Needs List of Free Online Switch Activities <a href="http://">http://</a> teachinglearnerswithmultipleneeds.blogspot.com.au/2011/09/free-online-switch-activities. html?spref=fb& sm au =iVVV14tWNtfr4nPF

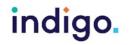